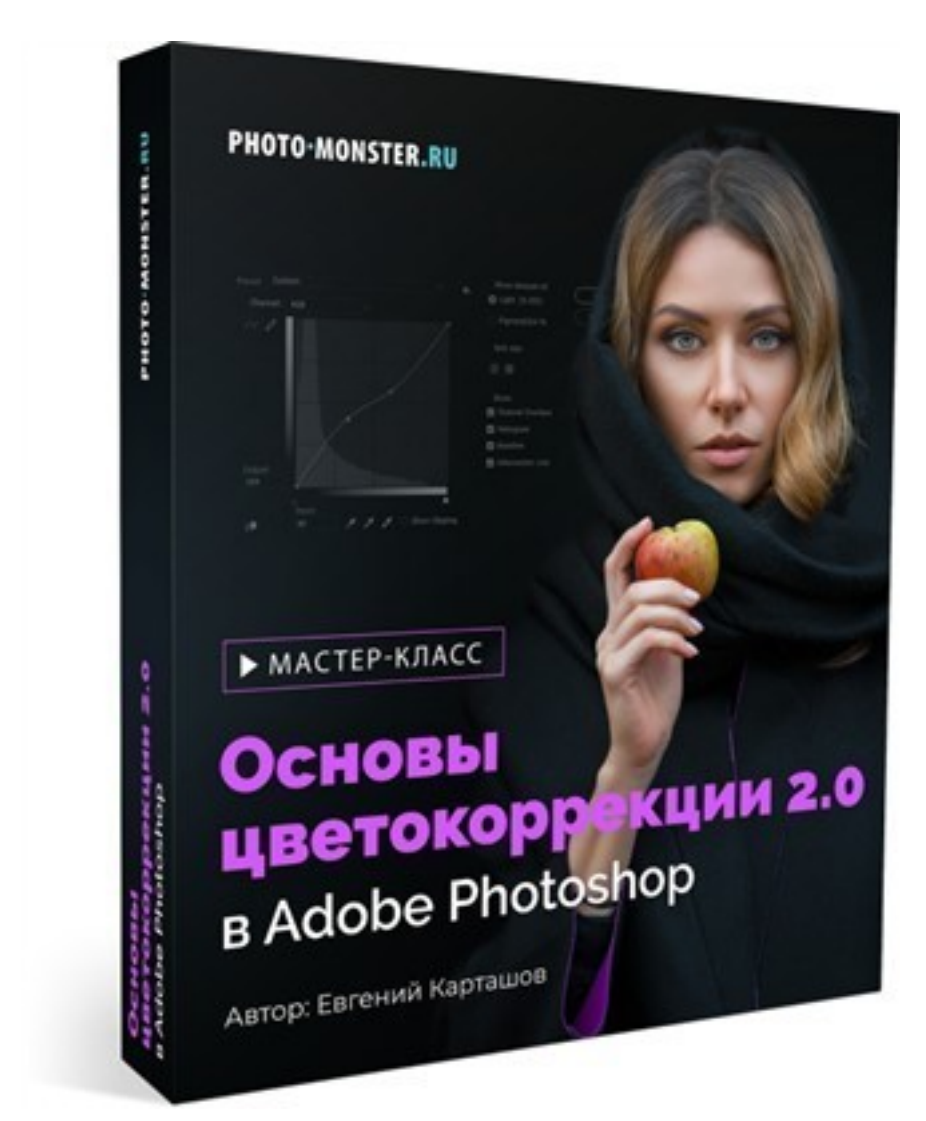

(adsbygoogle = window.adsbygoogle  $||$  []).push( $\{$ });

Что за мастер-класс.

Запись мастер-класса по основам цветокоррекции в Adobe Photoshop.

Автор Евгений Карташов.

## **Какие вопросы разбирали на мастер-классе?**

 - Краткий ликбез: принципы работы с кривыми и пример коррекции. Почему не надо пользоваться такими инструментами, как Уровни, Экспозиция, Яркость/Контраст, Цветовой баланс.

- Способы разделения цвета и тона при коррекции, в том числе при ретуши.
- Двойные режимы наложения. Практические примеры применения.
- Запись цветокоррекции в 3D Lut-файлы и их применение в Photoshop.
- Выборочная цветокоррекция фотографий. Приемы и методики.

 - Современные технологии в проявке RAW-файлов: создание пользовательских профилей, использование 3D Lut-файлов в Camera Raw/Lightroom.

Использование фильтра Camera Raw в Photoshop. Нюансы и отличия от работы с Raw-файлом в Camera Raw.

Использование ложных профилей и каналов из различных цветовых пространств.

## **Дополнительную информацию смотрите на сайте мастер-класса: Узнат ь подробности (перейти на страницу мастер-класса)**

**[&nbsp&nbsp Карточка курса:](redirect/p6513.html)** \* Название: Основы цветокоррекции 2.0 в Adobe Photosh Автор(ы): Карташов Евгений Издатель(ство): Фотошоп мастер Формат курса: Мастер-класс Цена: 1090 руб. Партнерская программасть \*-данные карточки курса могут не соответствовать текущим данным о курсе, подробную информацию смотрите на сайте курса **&nbsp&nbsp Другие курсы автора(ов), издателя:**Ссылки на страницы автора(ов), издателя: изменения и в собстановки с производительно при собстановки фотошоп мастер, Карташ ов Евгений

 **Рекламный блок:** (adsbygoogle = window.adsbygoogle || []).push({});